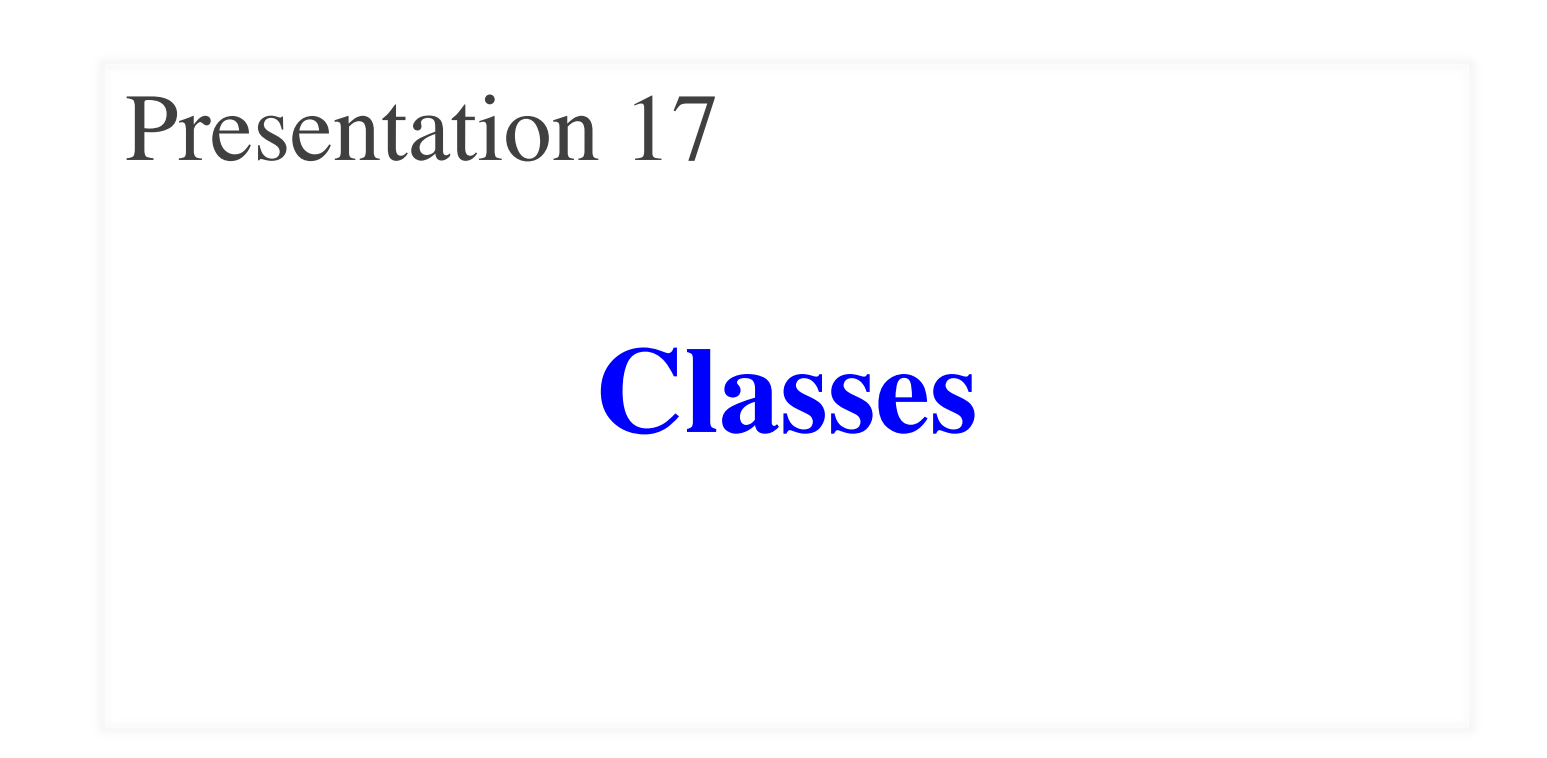

## **Announcements for This Lecture**

- **A4 Monday** at midnight
	- § Hopefully you are on Task 4
	- We need to be ready to go
- Will post **A5** on **Tuesday**
	- § Written assignment like A2
	- § But also needs next Thurs
- Will post **A6** at same time
	- § Not due until **November 15**
	- Last assignment before break

#### **Assignments Video Lessons**

- **Videos 20.1-20.8** today
- **Videos 20.9-20.10** next time
- Also **Lesson 21** next time

#### **Exams**

- No regrades after next Tues
	- § Limit them to valid issues
- We will do them *eventually*

```
class Example(object):
```

```
def\_init_ (self, x):self.x = xdef foo(self,y):
        x = self-bar(y+1)return x
     def bar(self,y):
        self.x = y-1return self.x
13
12
14
15
16
17
18
19
20
21
```

```
What is inside 
the class folder?
```
10/29/20

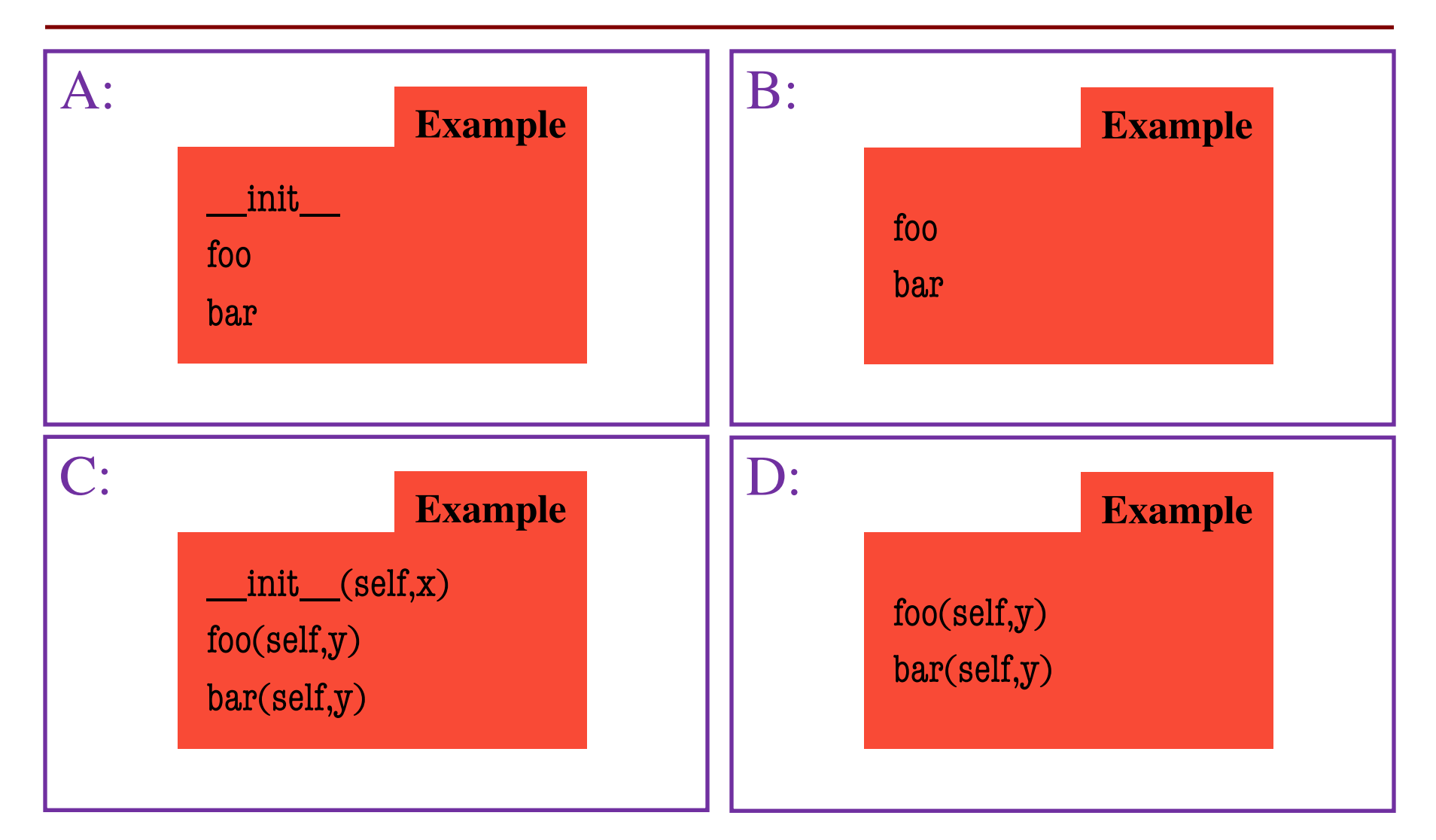

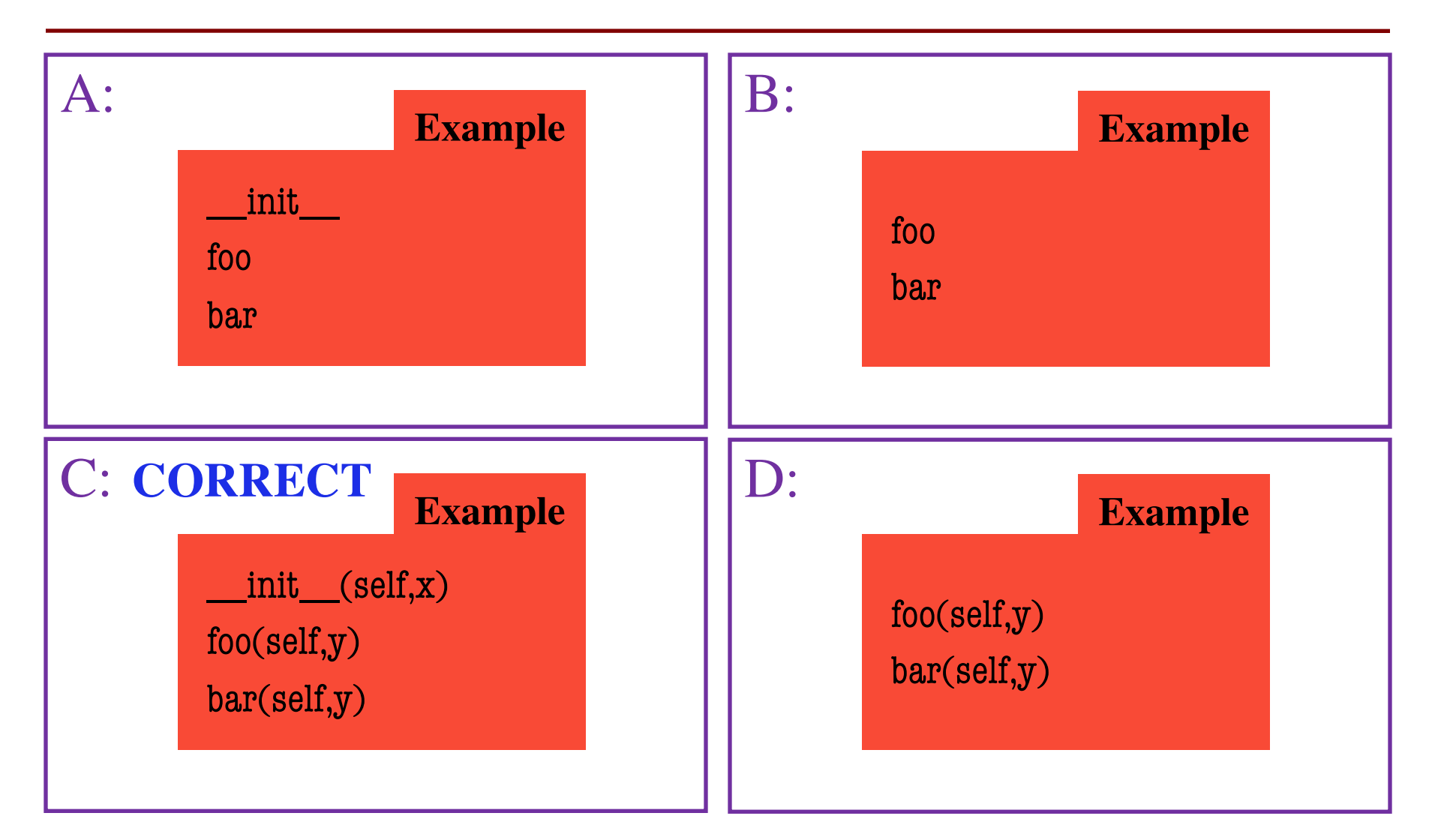

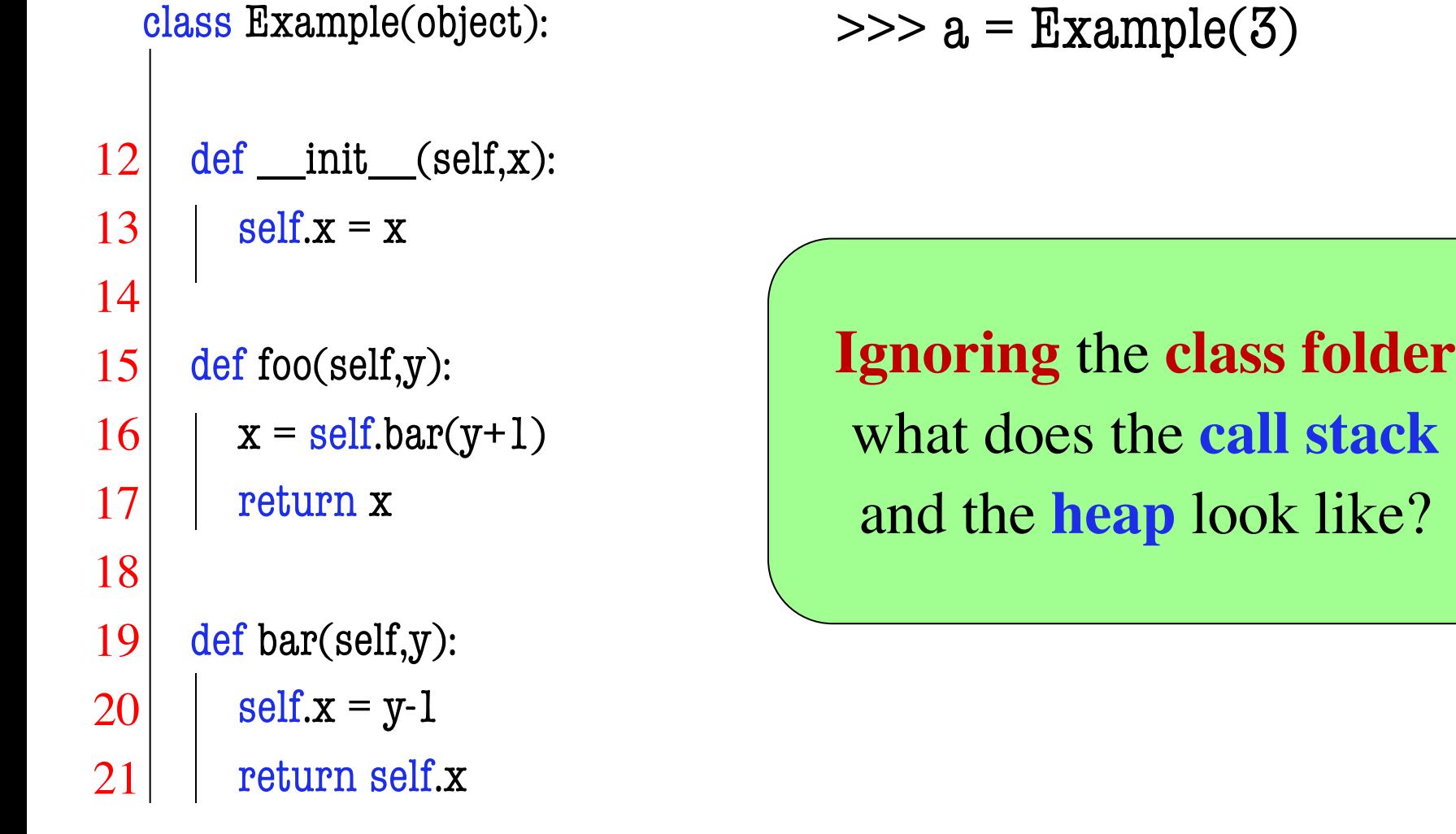

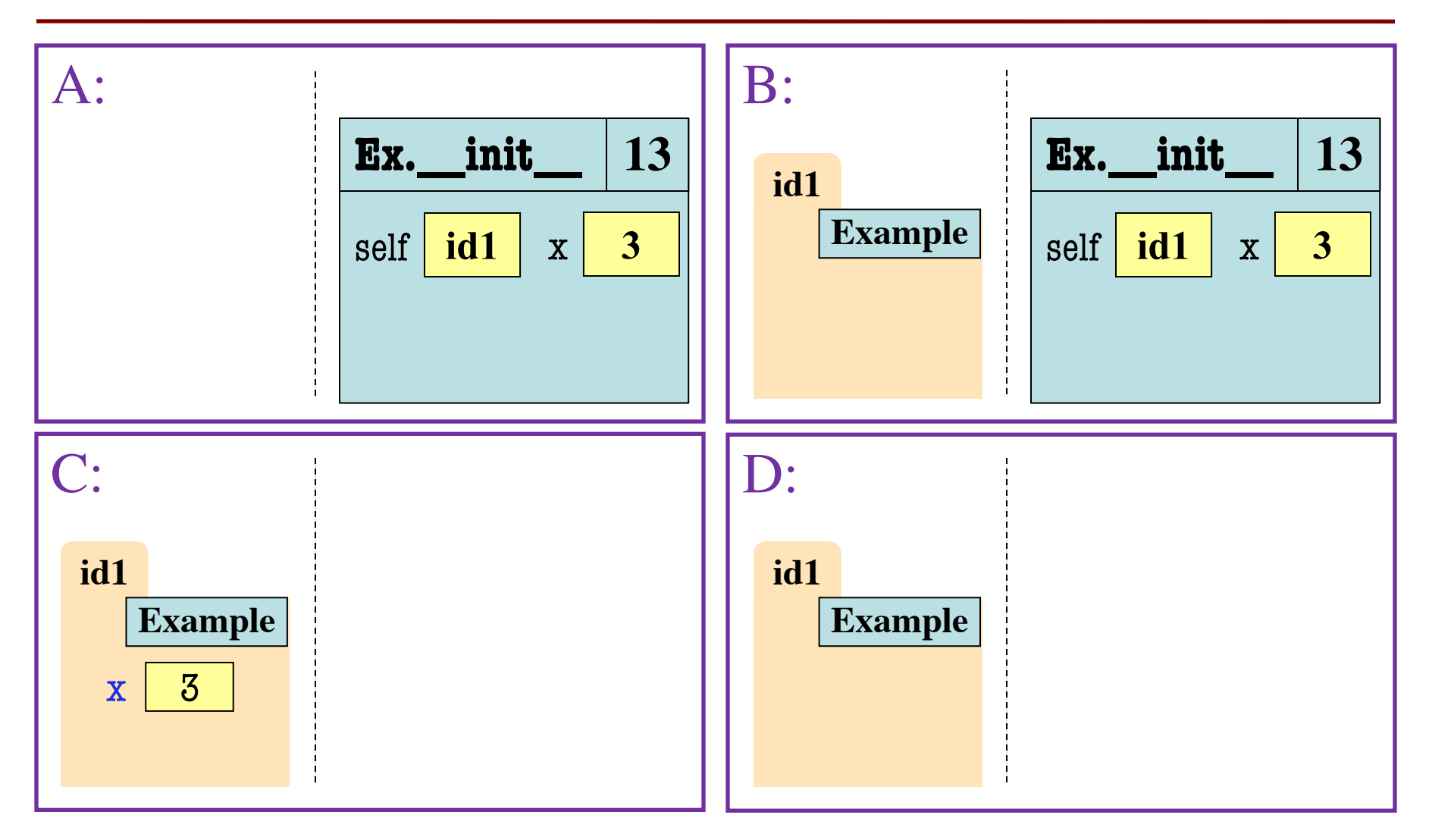

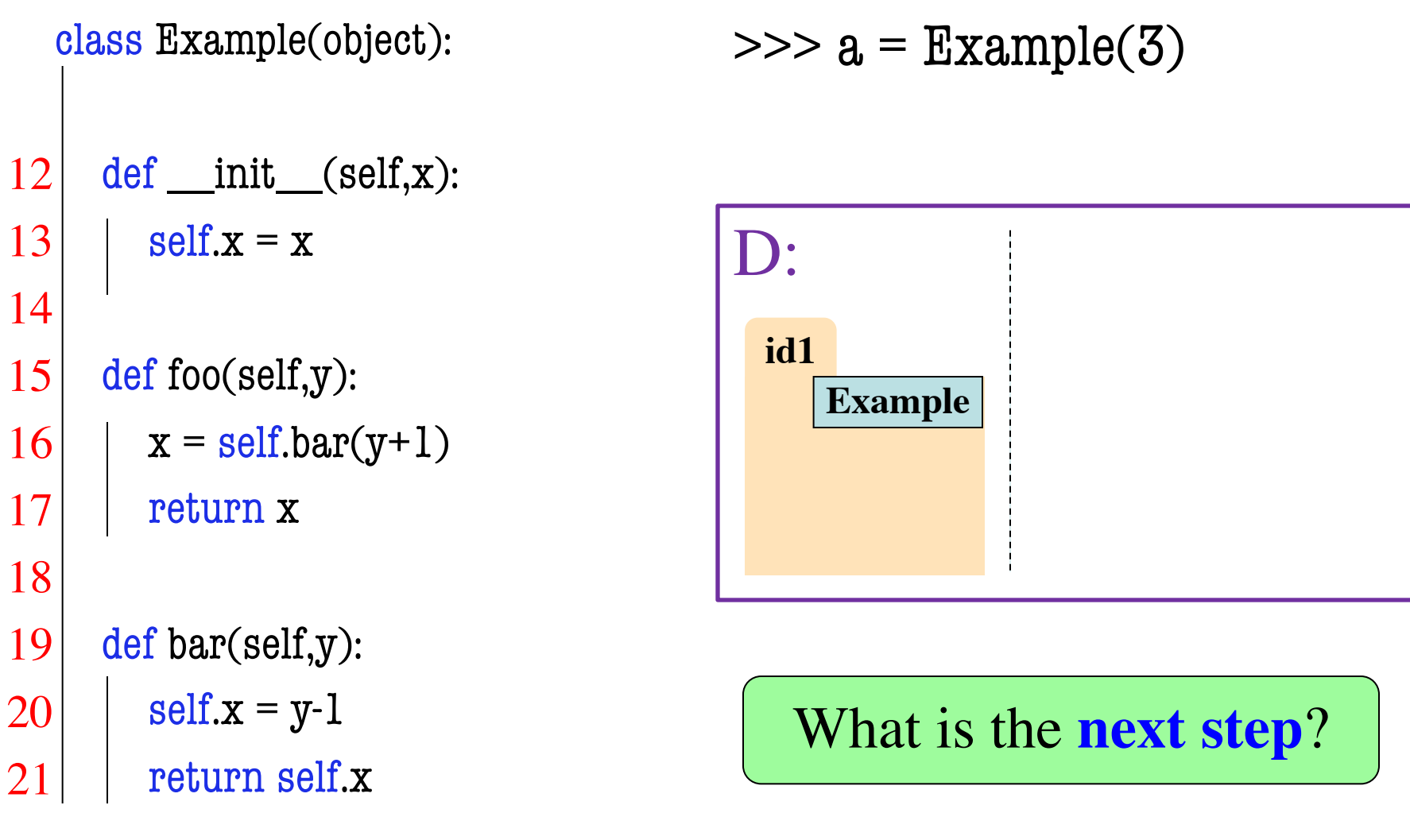

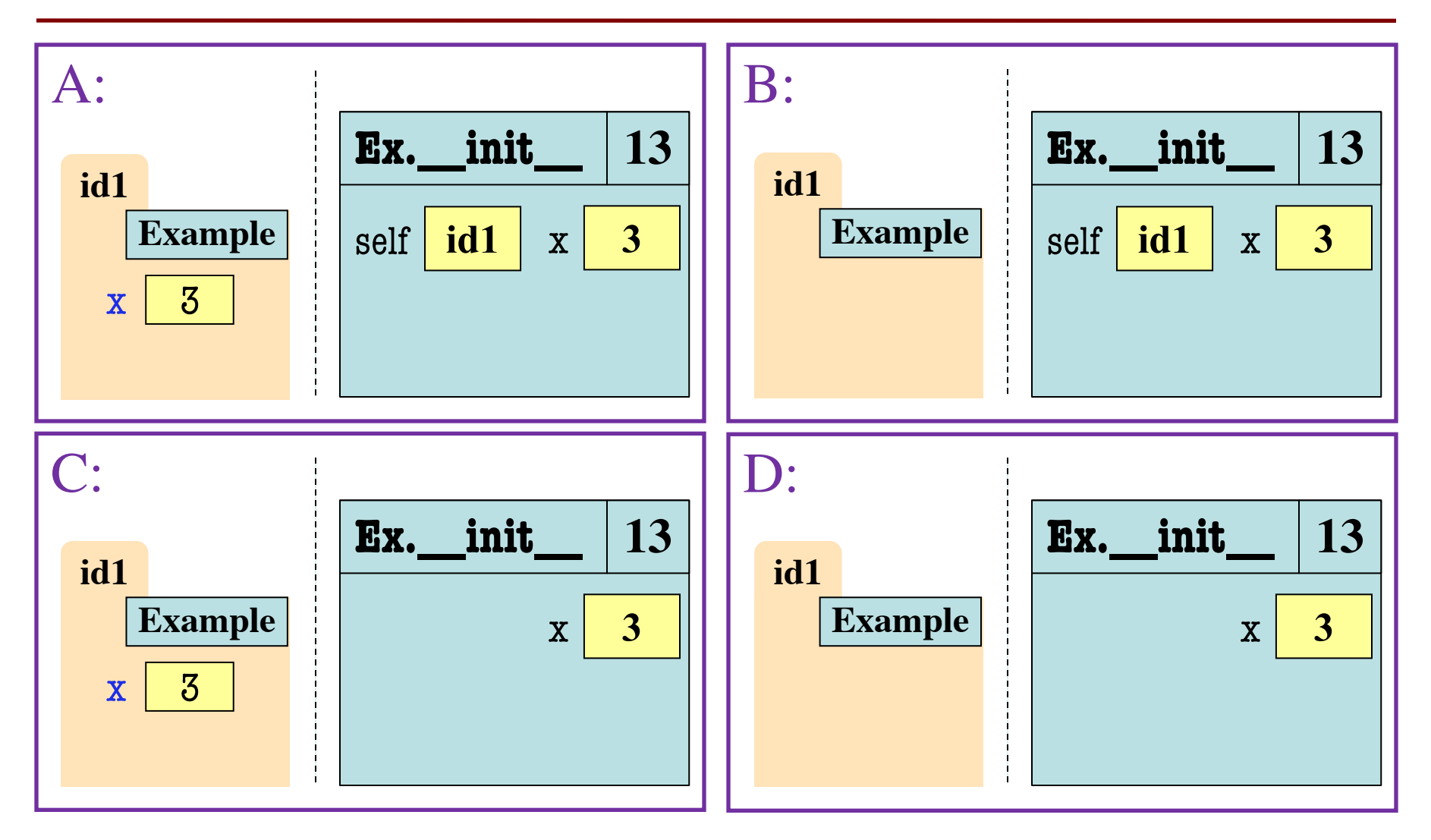

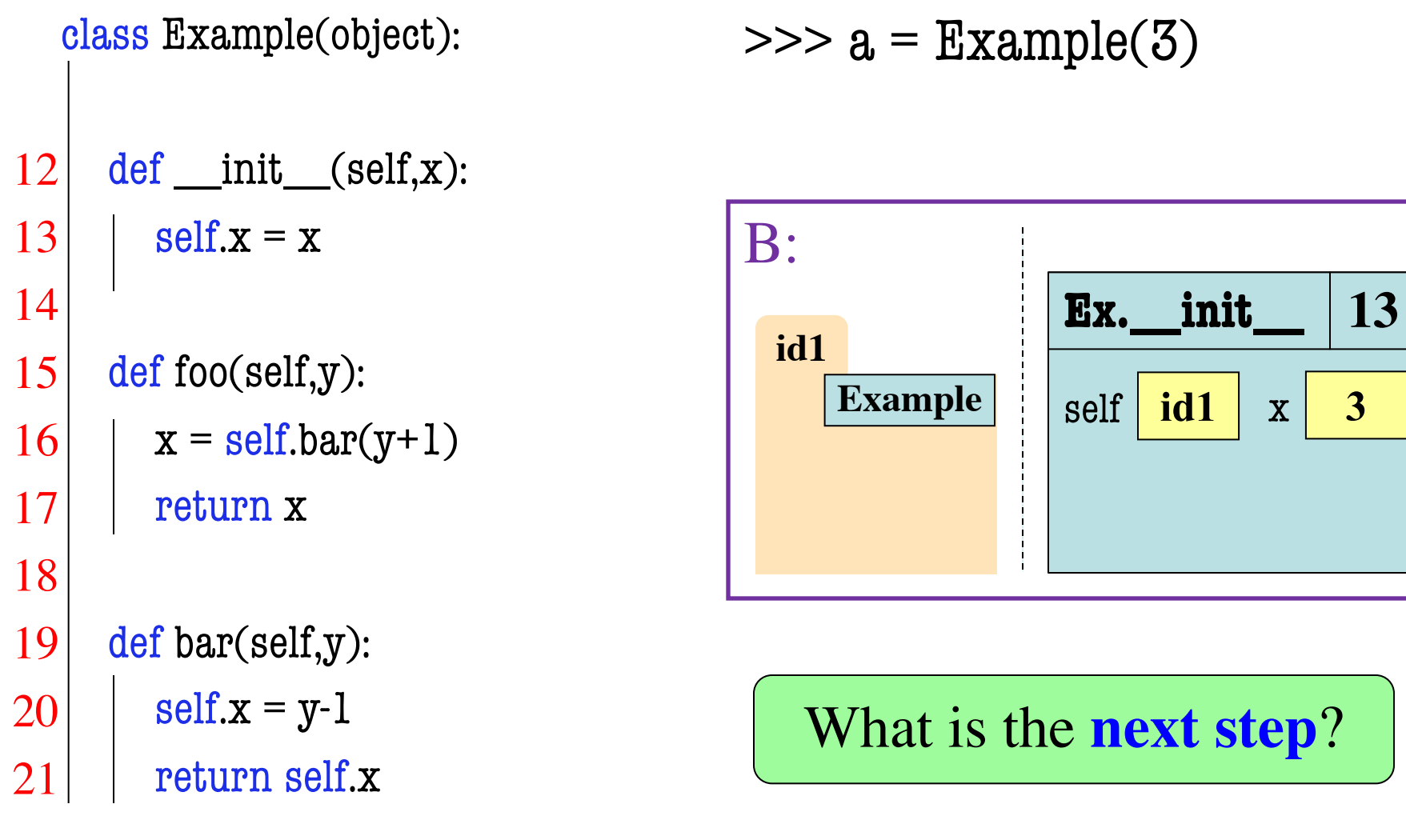

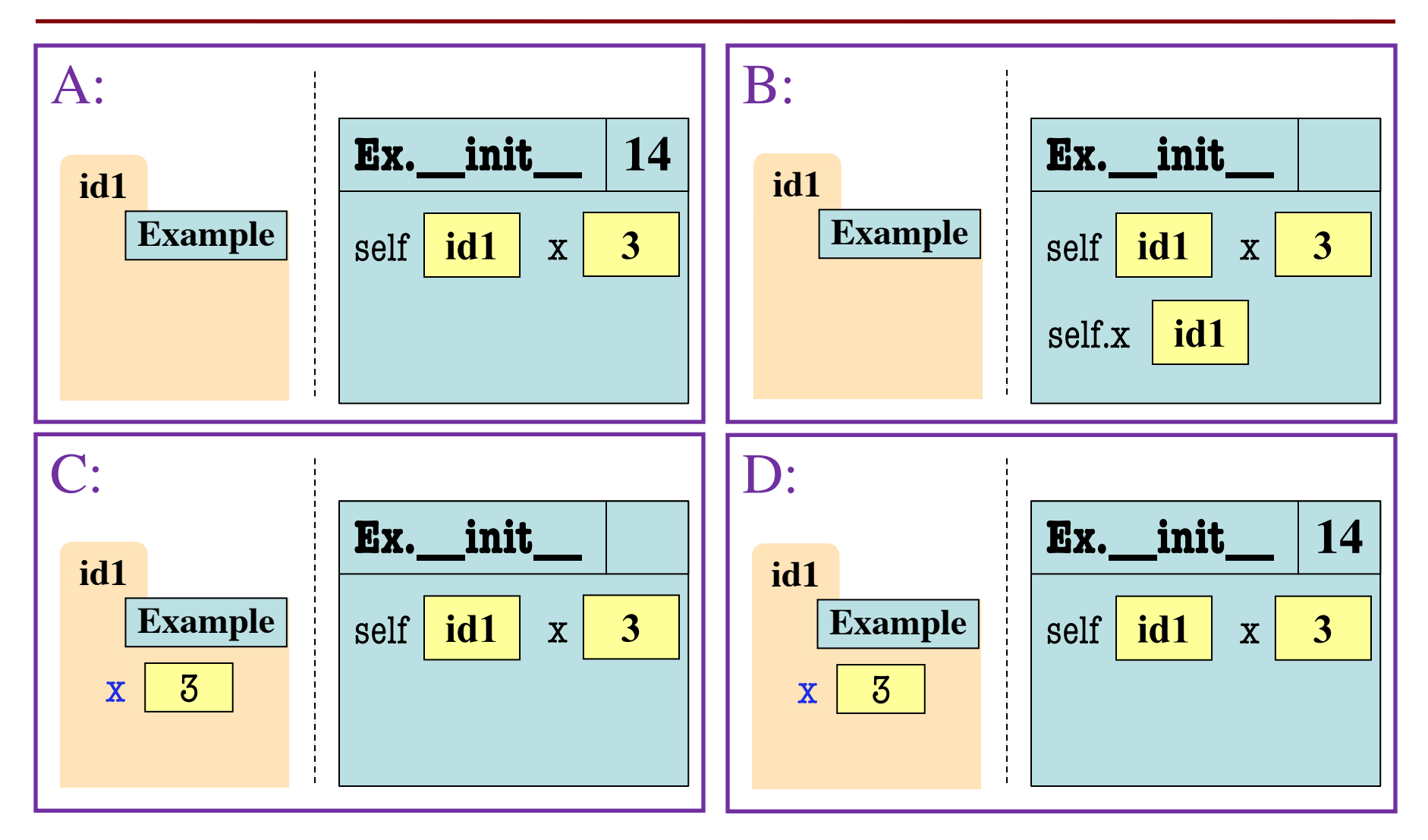

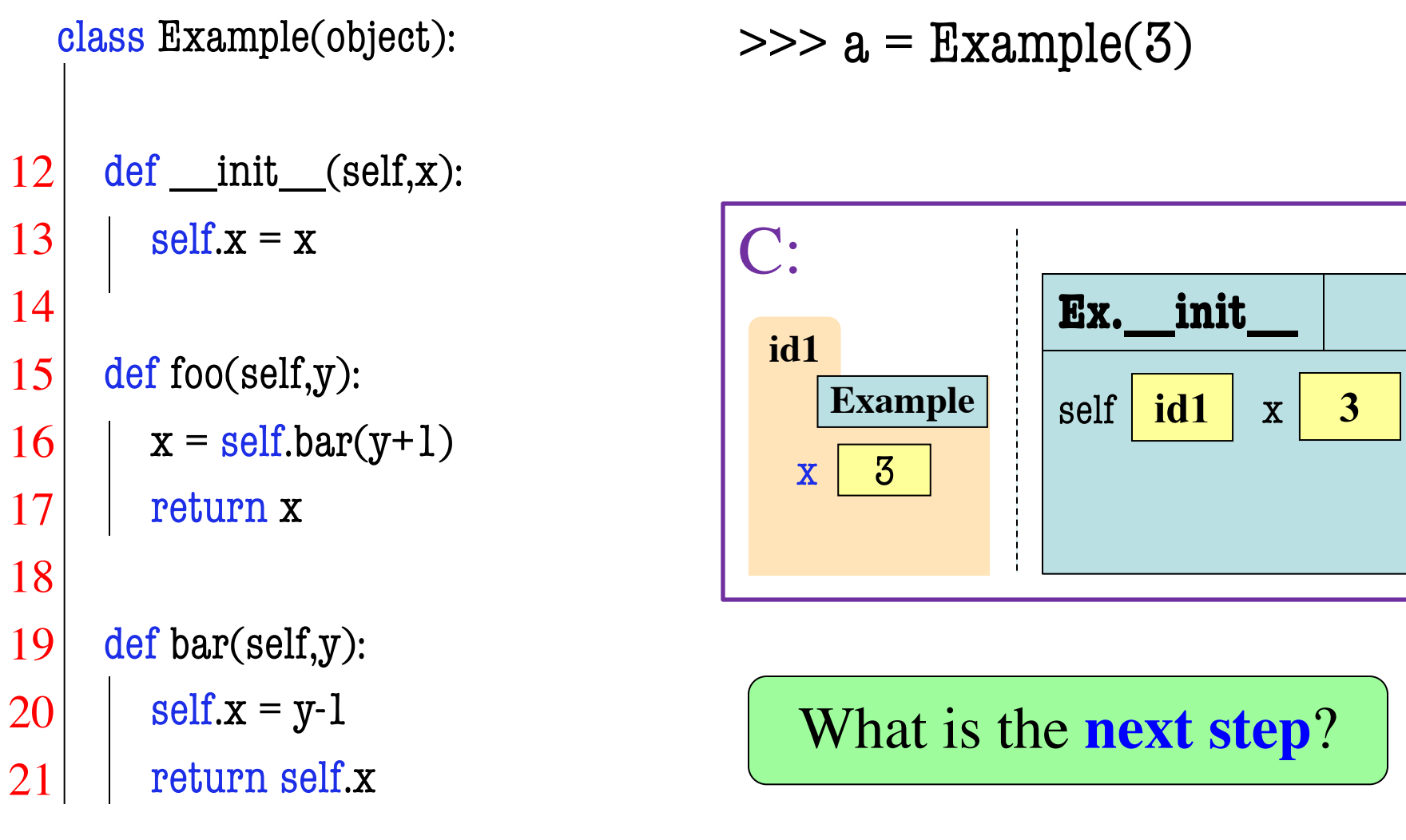

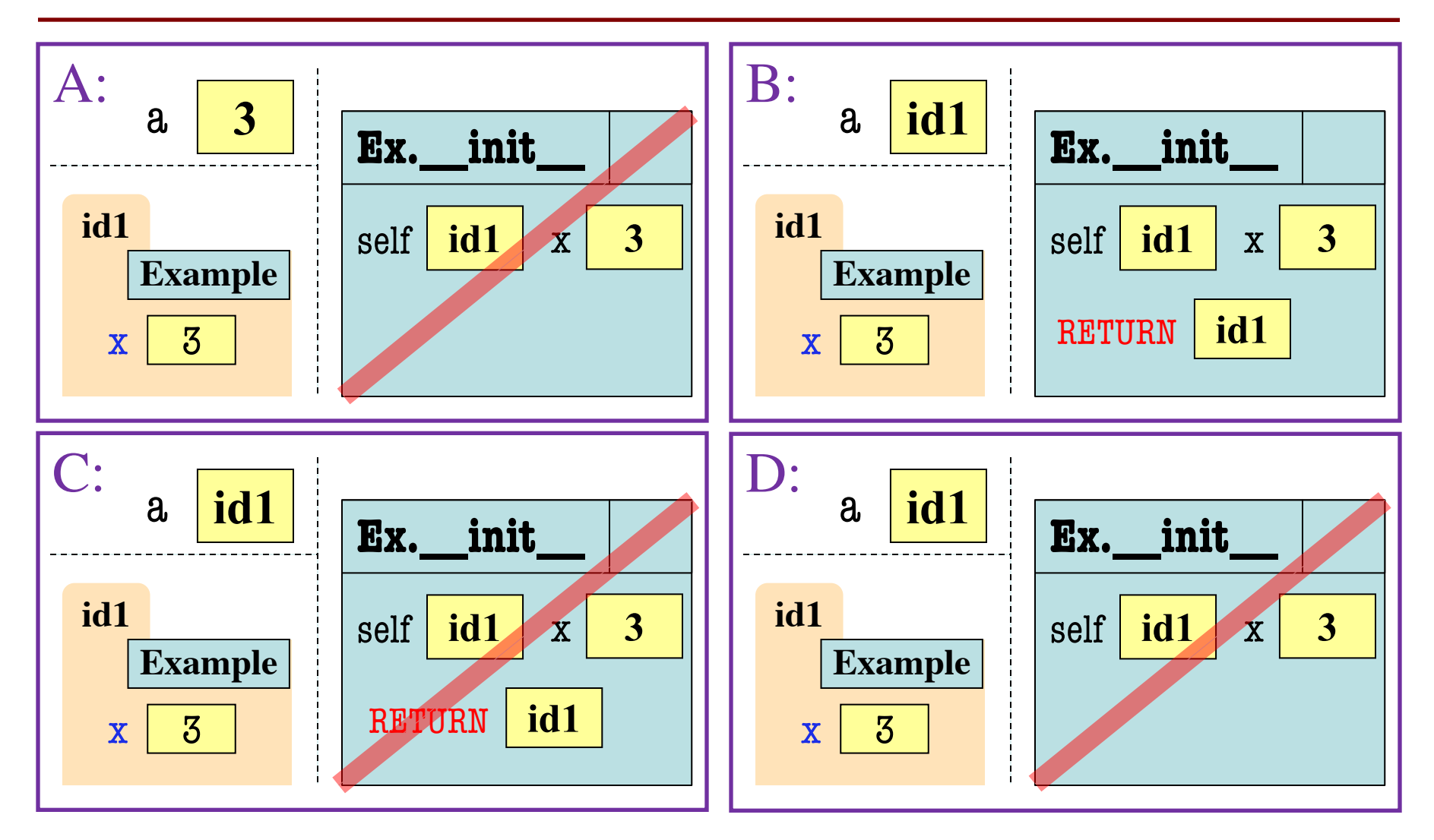

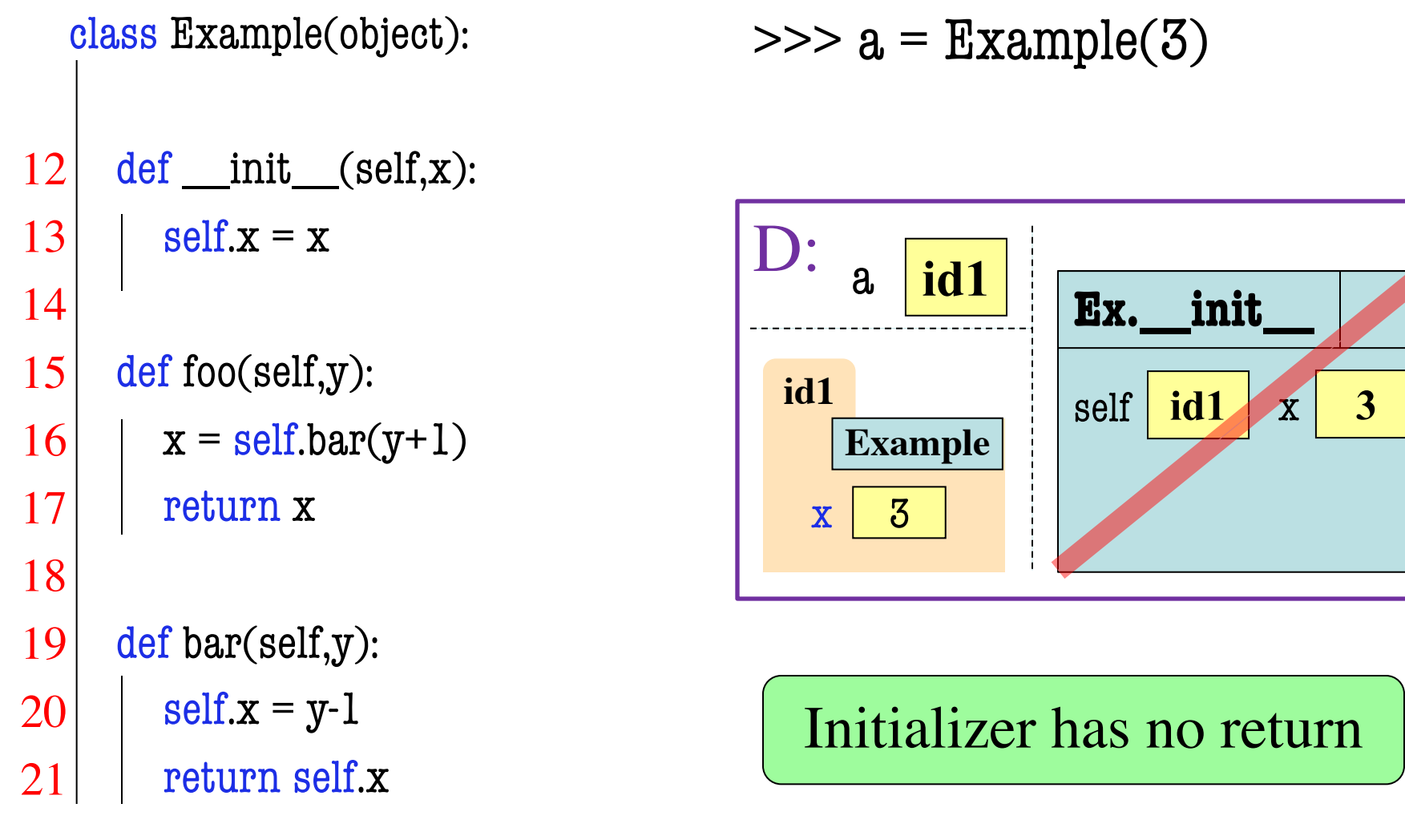

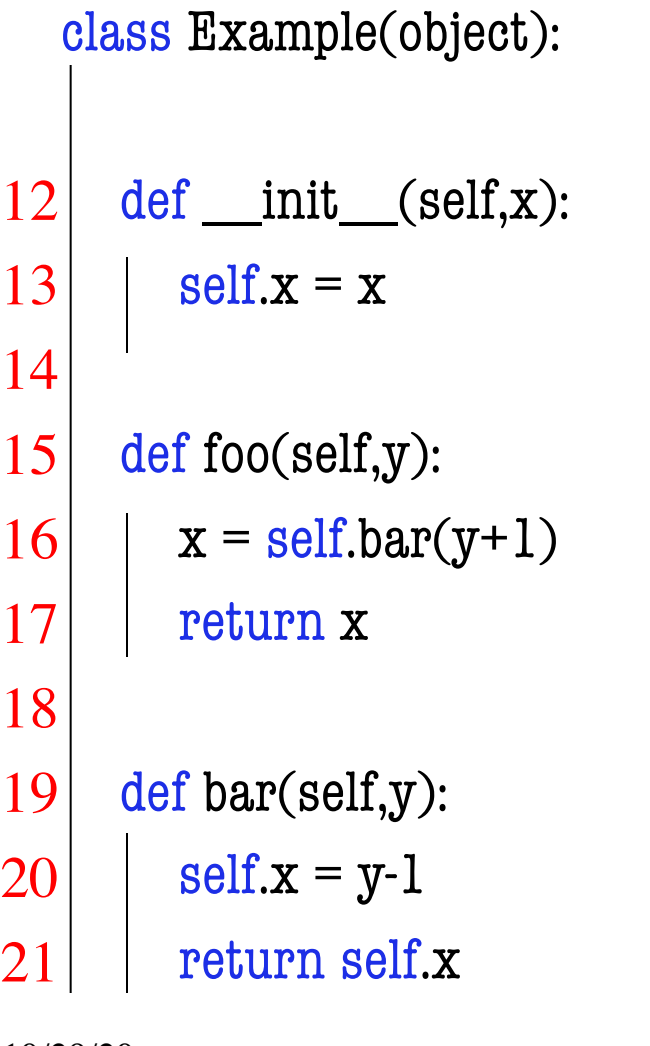

 $\gg$  a = Example(3)  $>> z = a f_0o(5)$ 

**Ignoring** the **class folder** what does the **call stack**  and the **heap** look like?

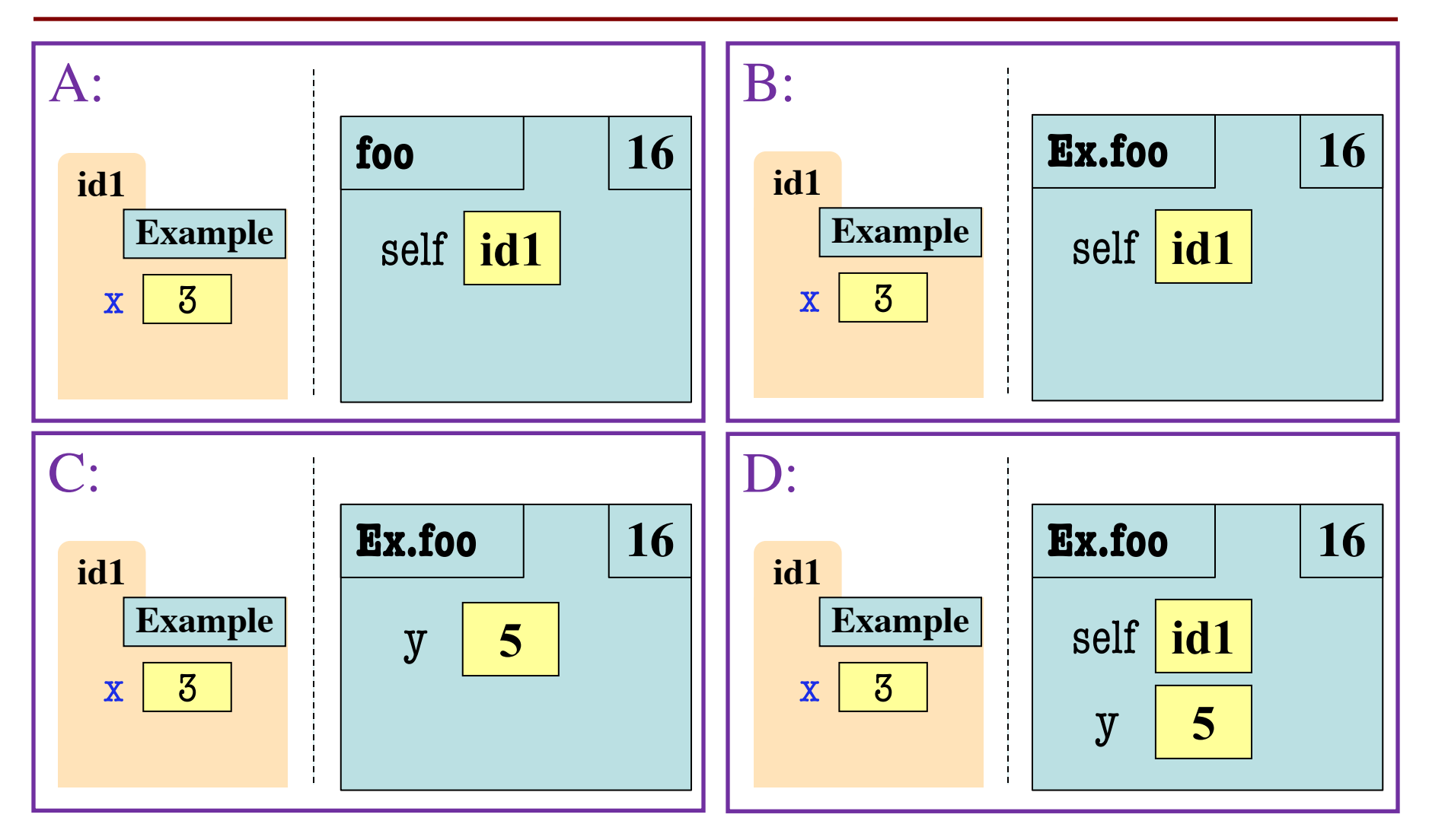

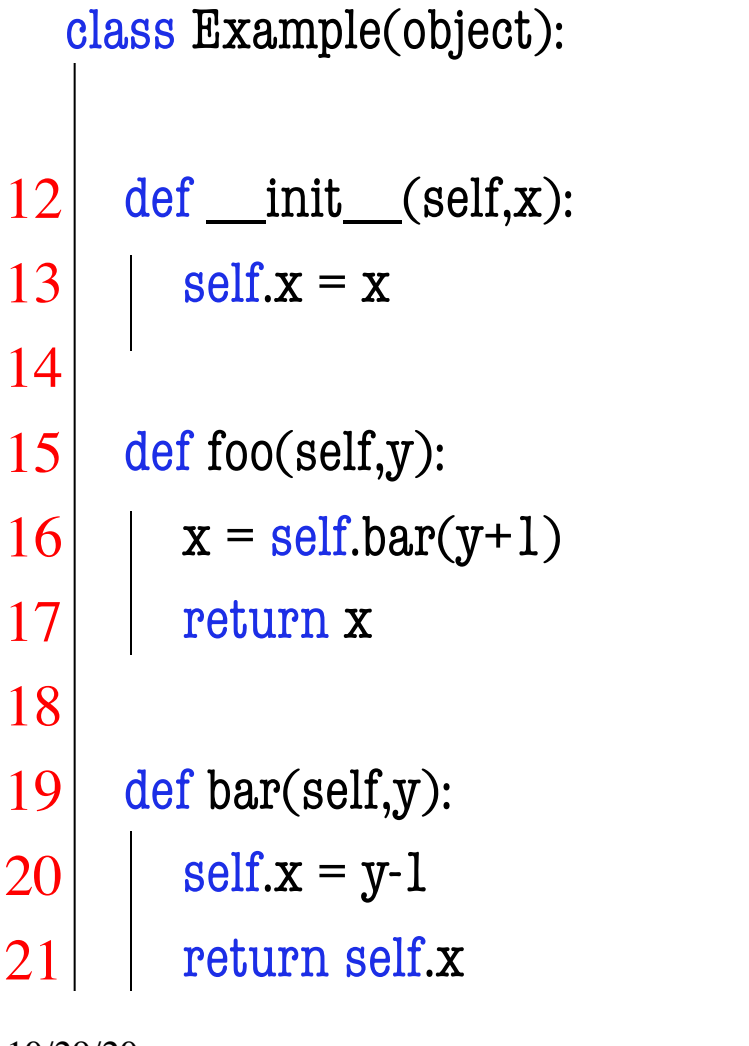

$$
>>> a = Example(3)
$$
  

$$
>>> z = a \cdot foo(5)
$$

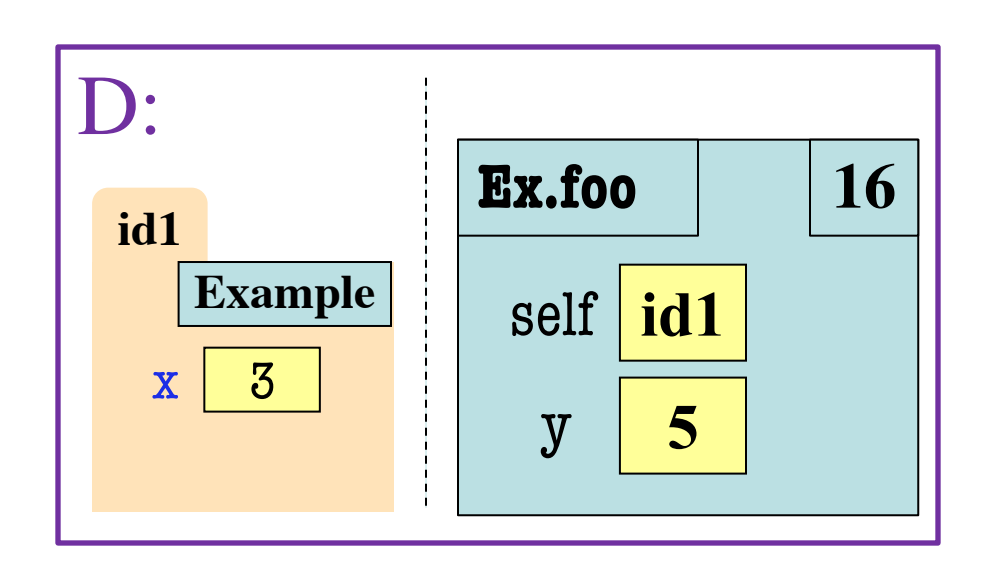

What is the **next step**?

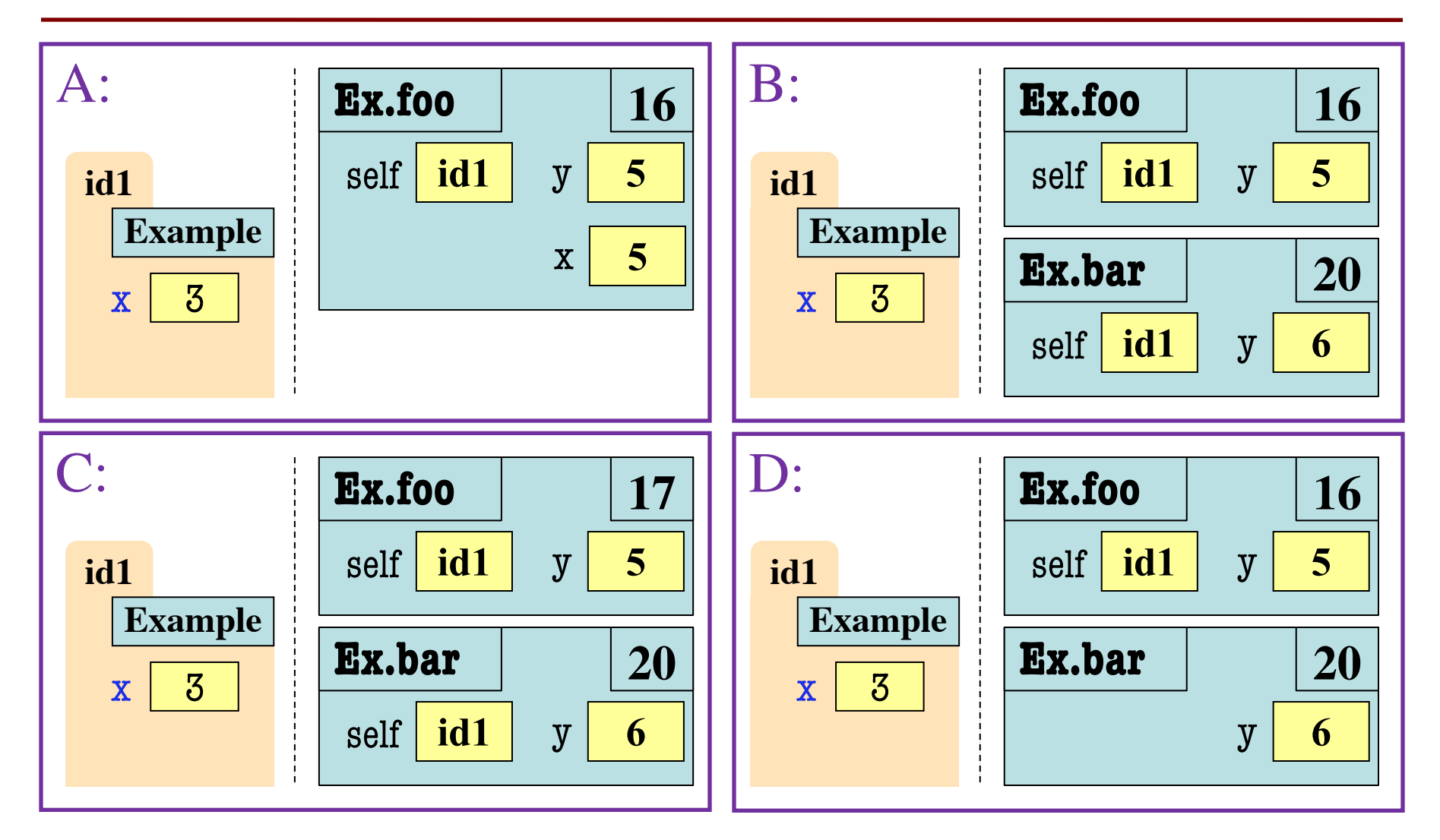

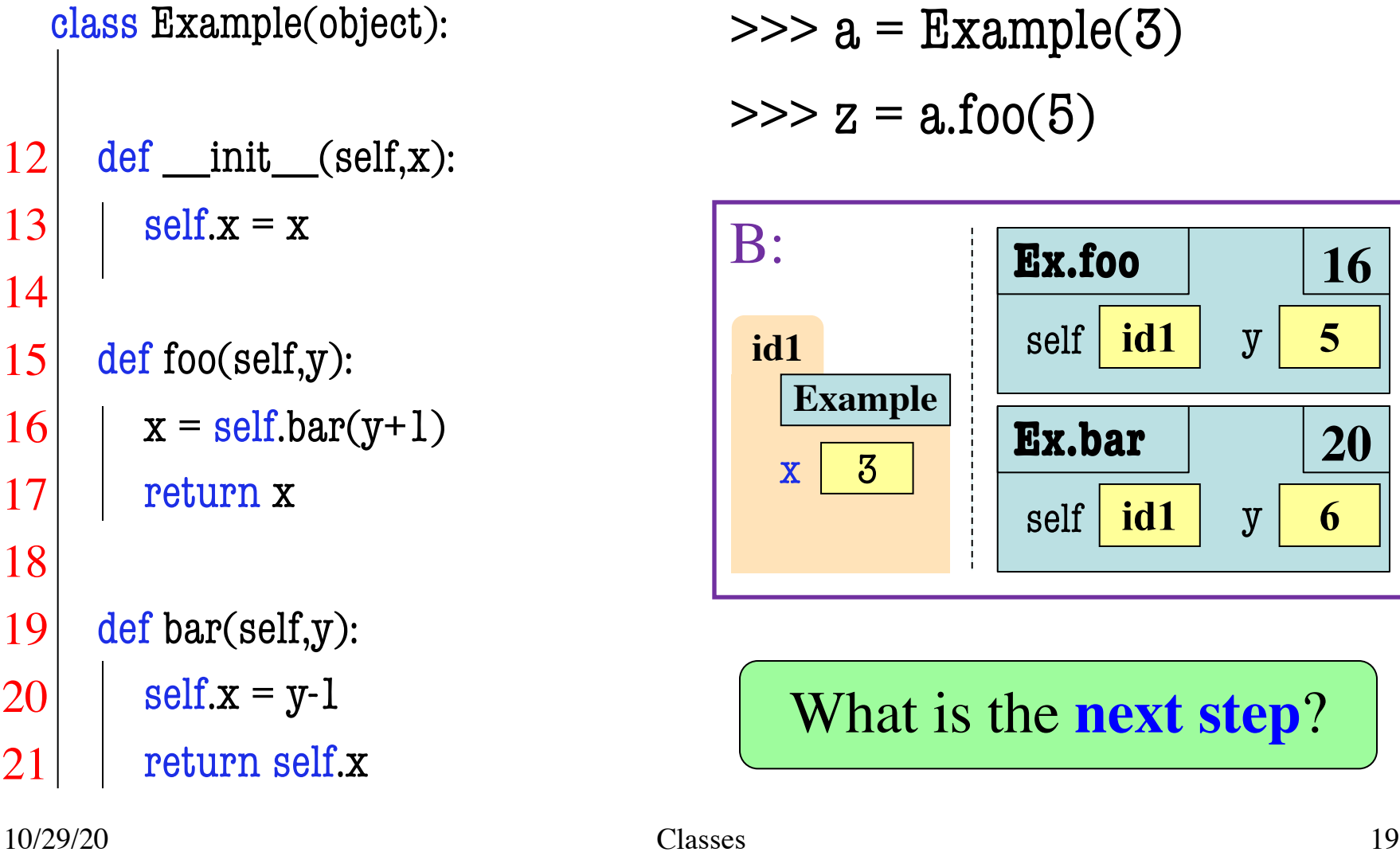

$$
>>> a = Example(3)
$$

$$
\Rightarrow \Rightarrow z = a \cdot f \circ o(5)
$$

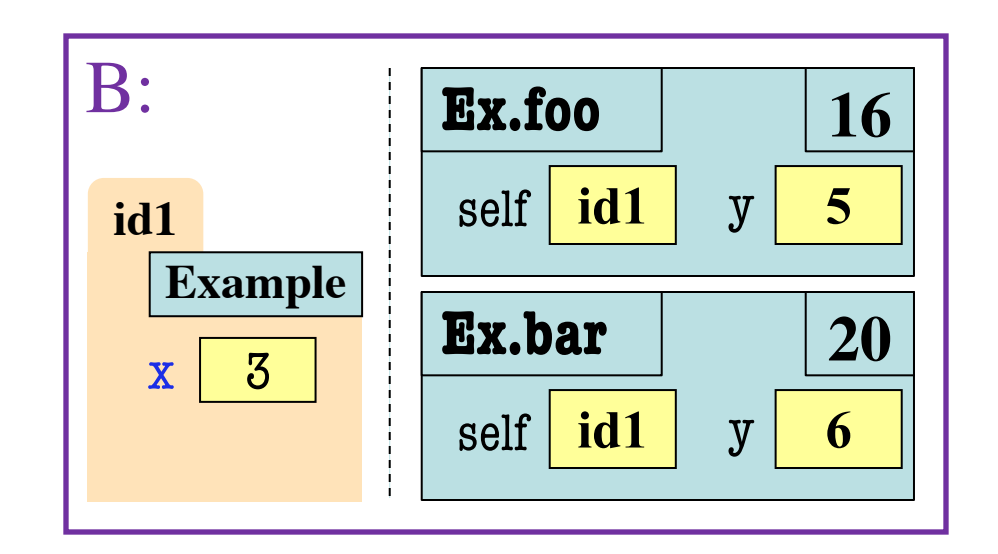

What is the **next step**?

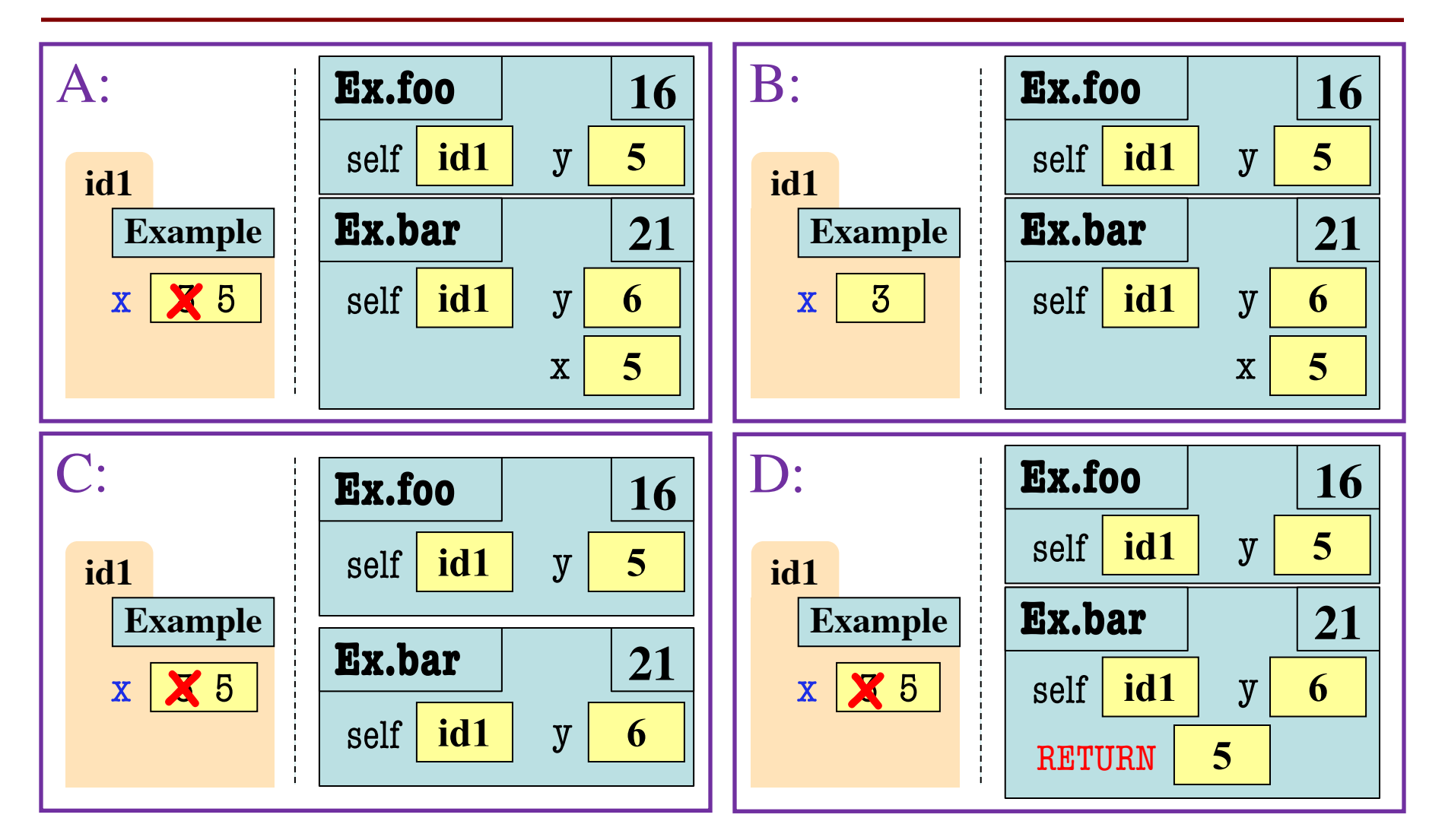

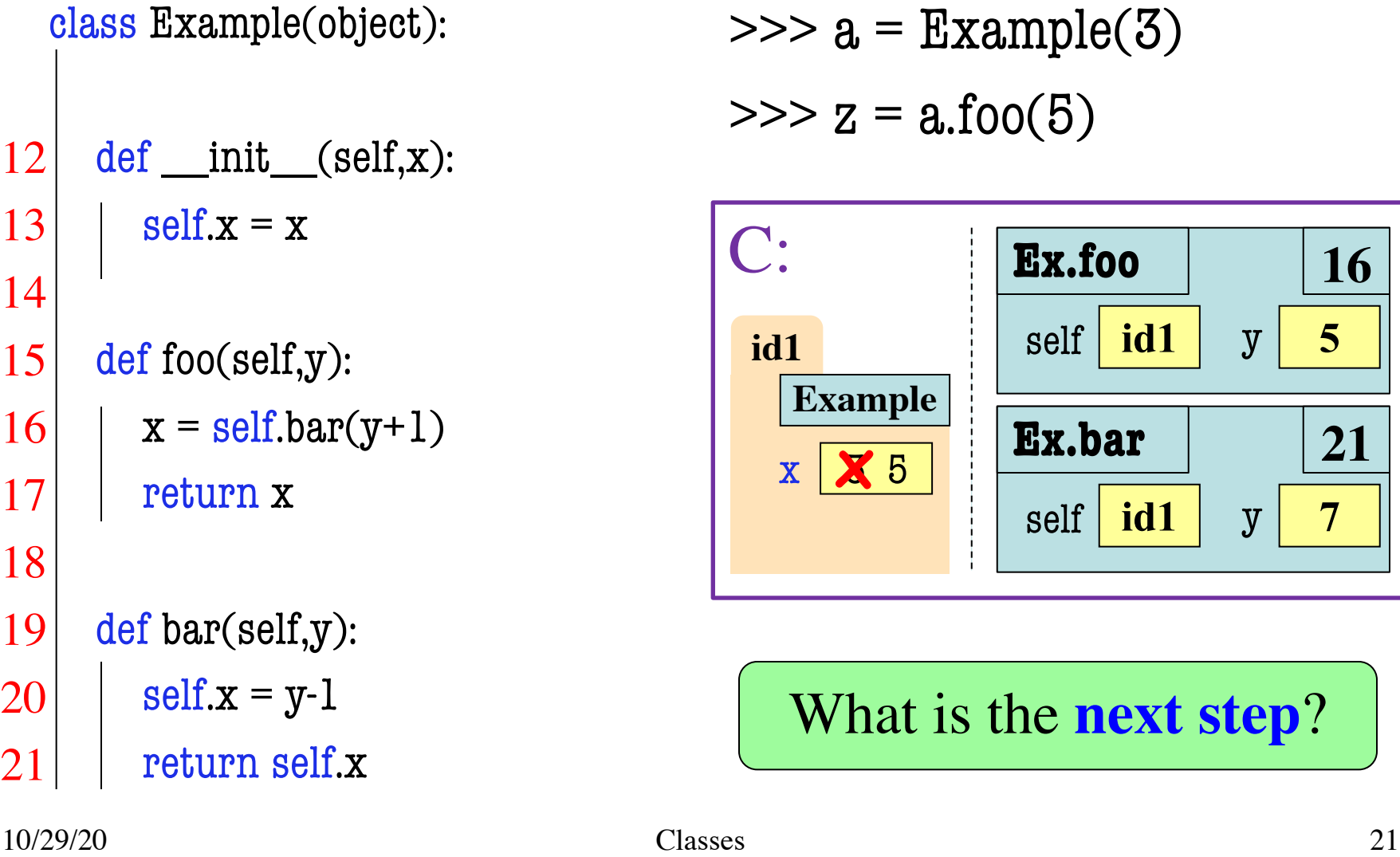

 $\gg$  a = Example(3)

 $>> z = a f_0o(5)$ 

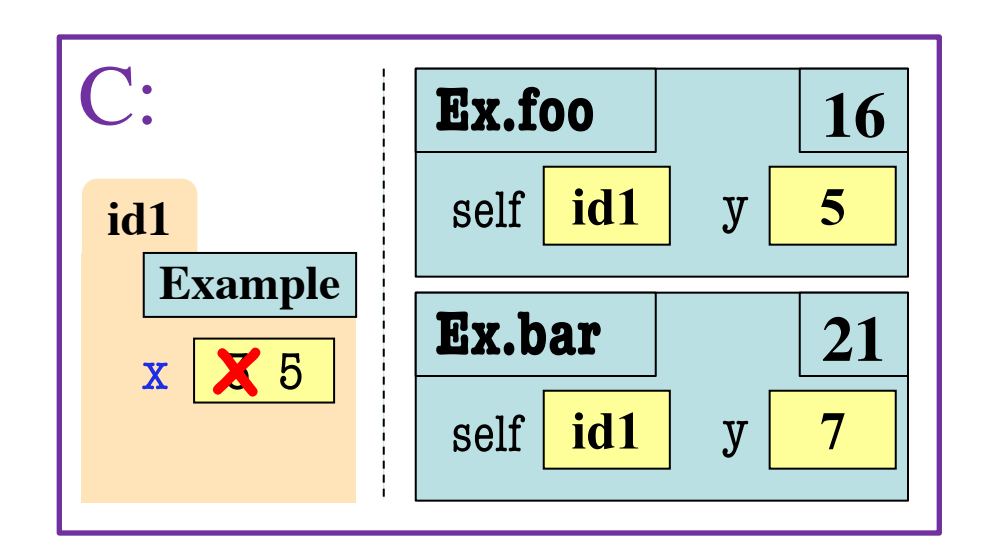

What is the **next step**?

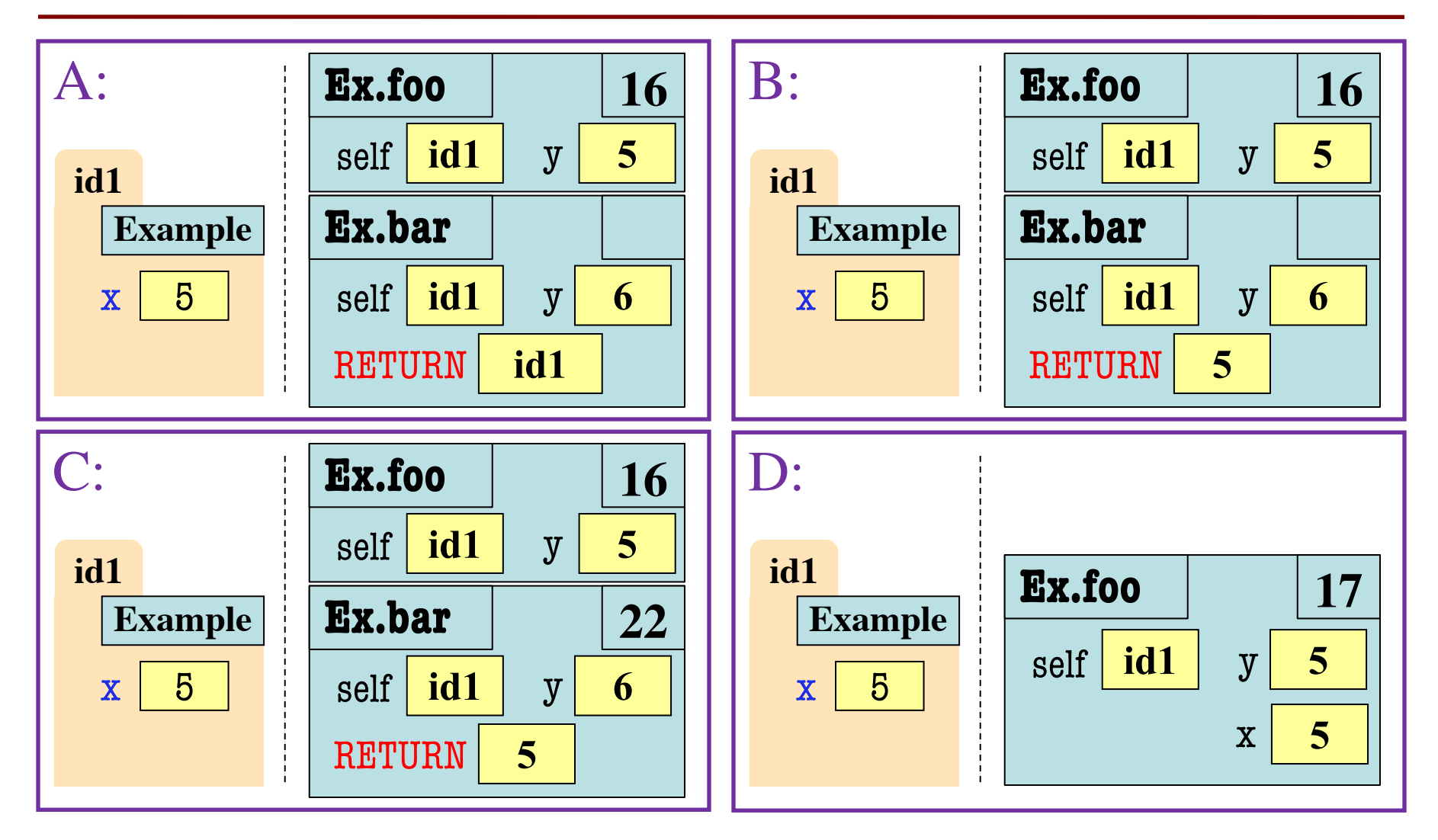

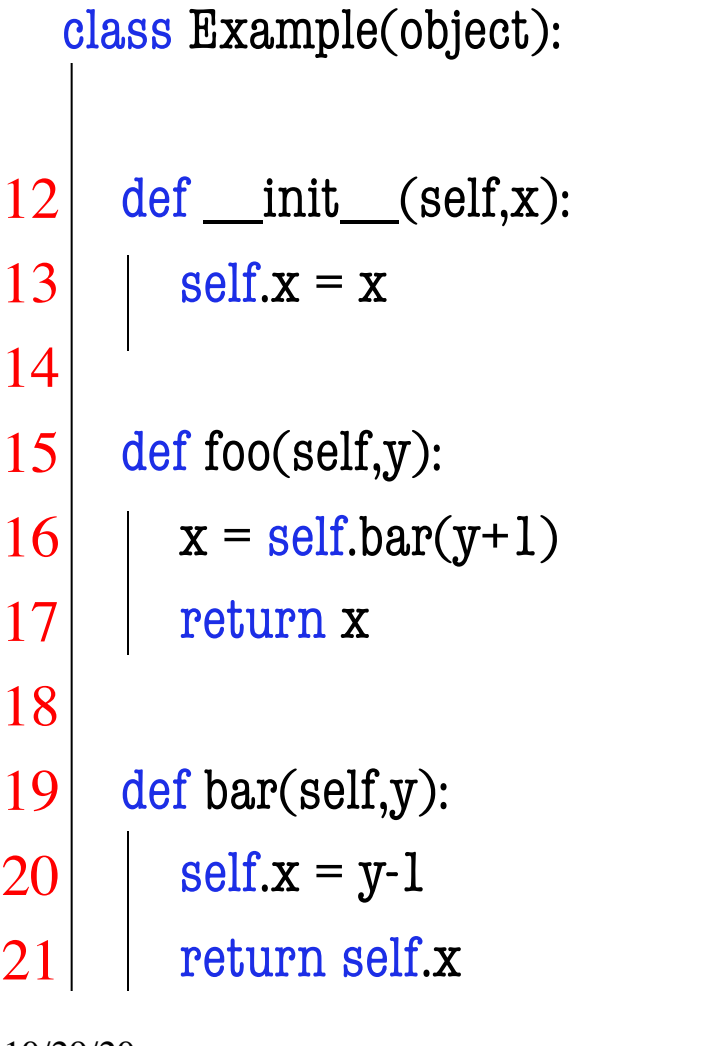

$$
>>> a = Example(3)
$$
  

$$
>>> z = a \cdot foo(5)
$$

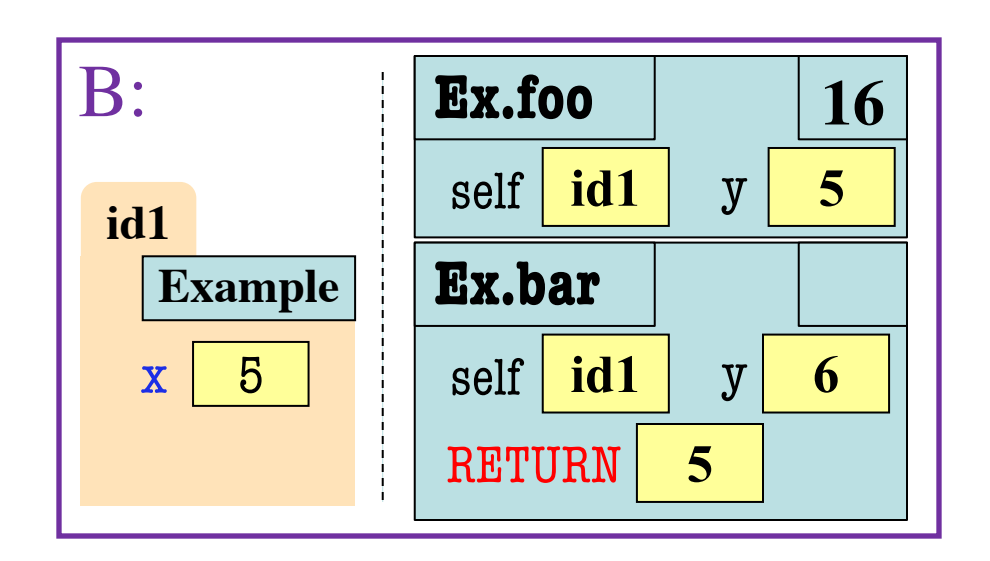

Try the rest on your own

#### **Another Class Definition**

class Example(object):

 $x = 10$ 13

def \_\_init\_\_(self,x):  $self.x = x$ 14 15 16

self.foo(x+1)

What is inside the **class folder**?

def foo(self,y):  $self.y = y$ 19 20

17

18

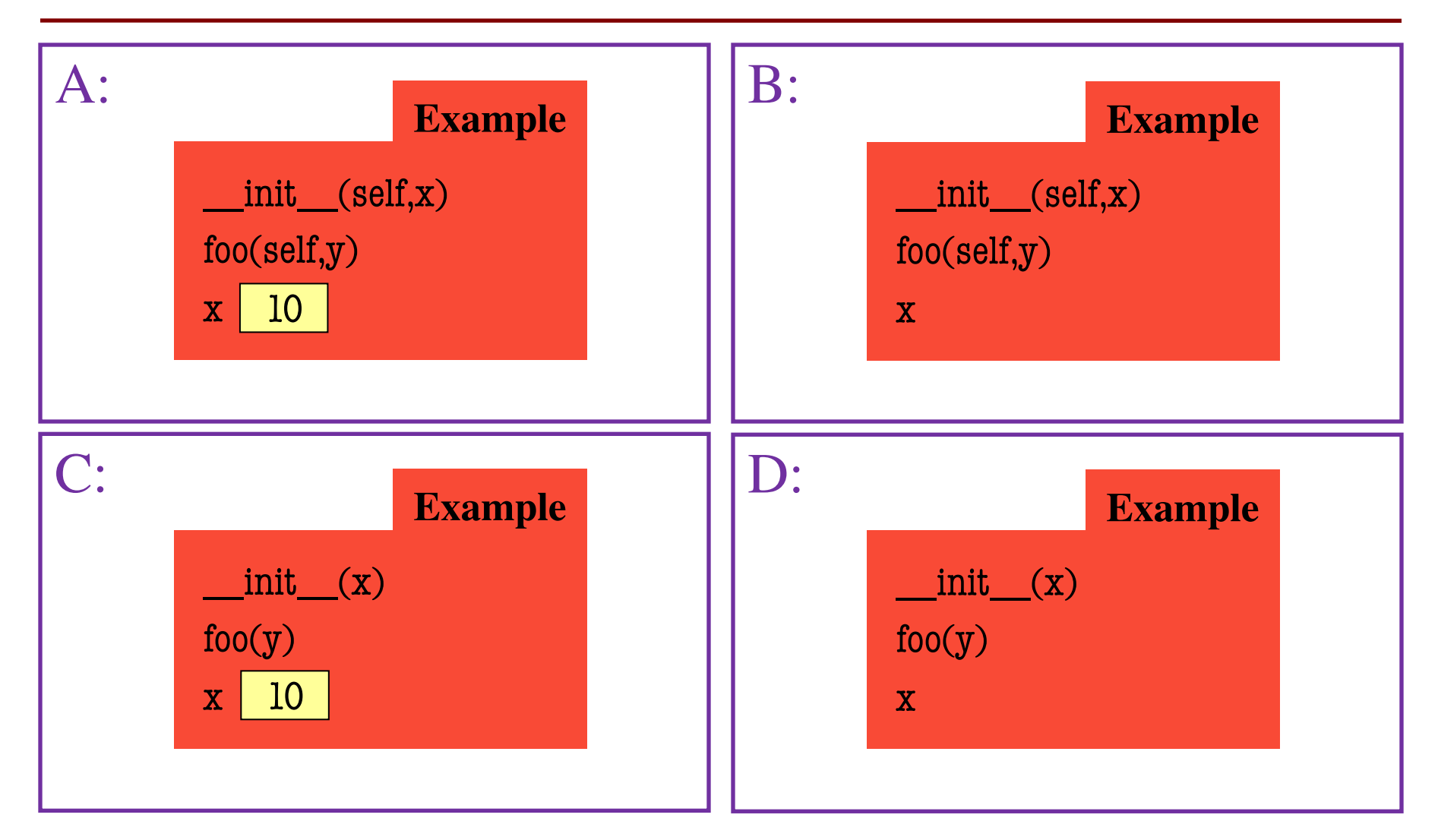

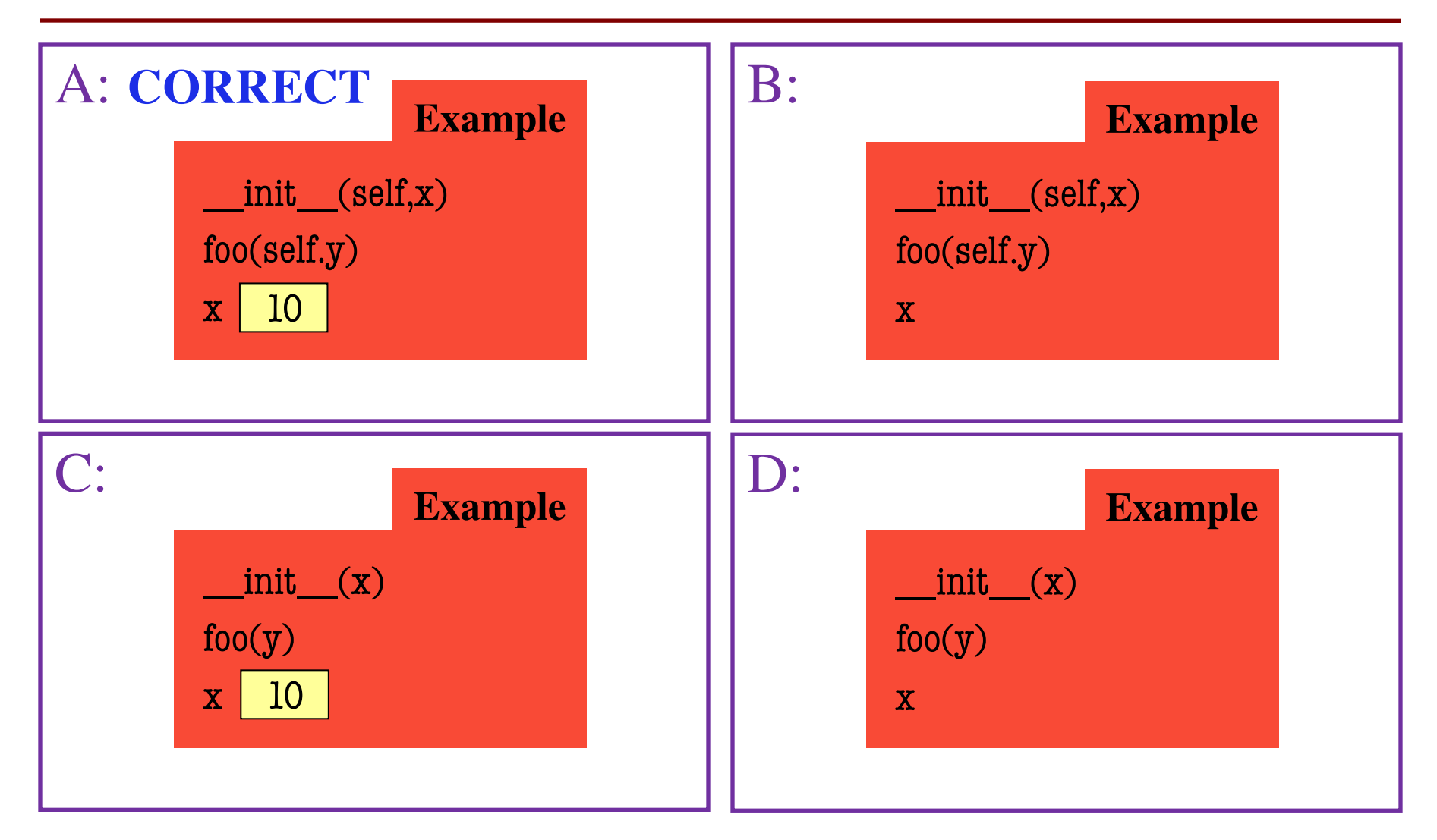

#### **Another Class Definition**

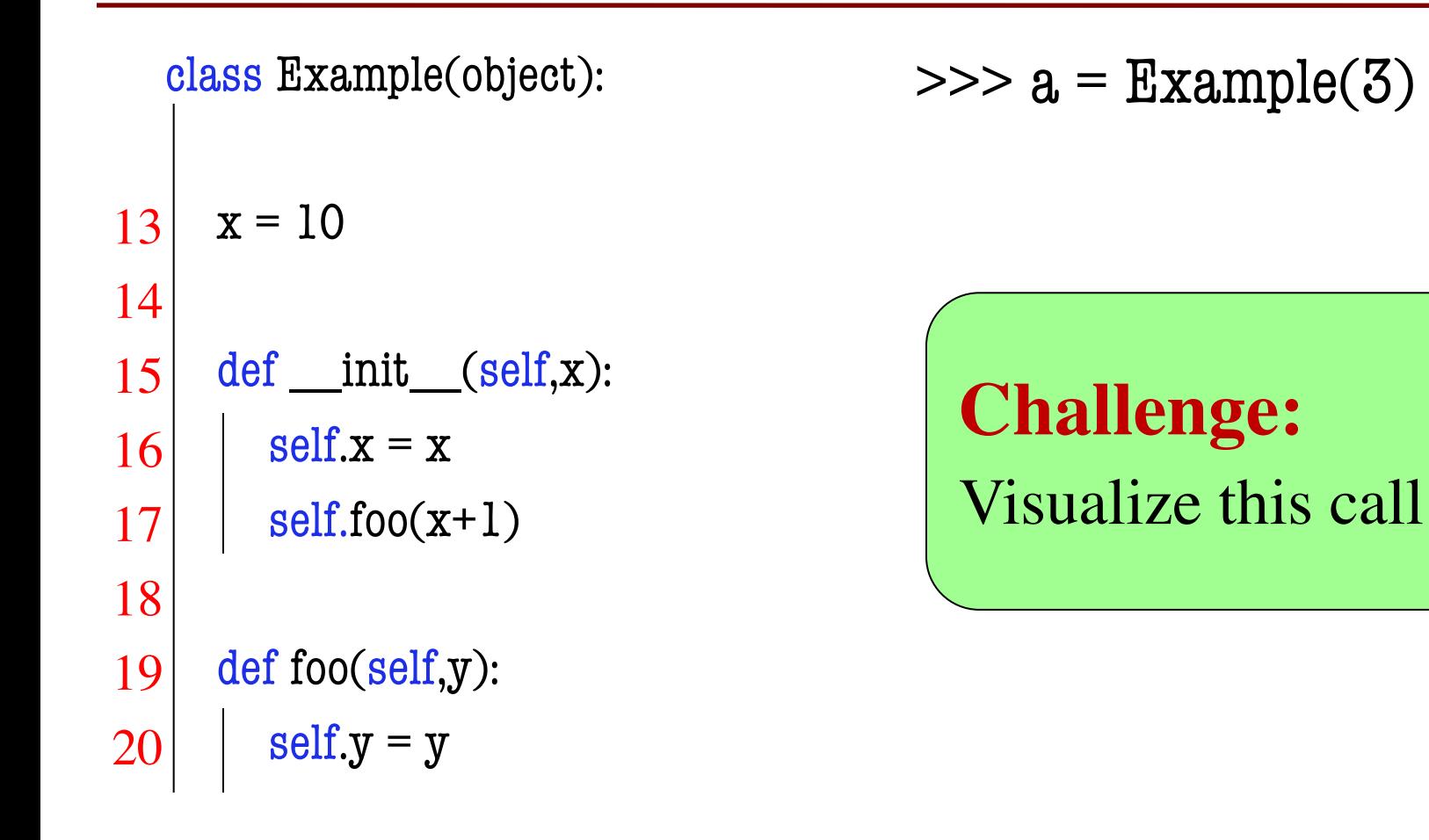

# **Making A New Class**

class Line(object):

```
""""A class representing a line segment.
```
A line segment is defined by two (2d) points: the starting point and the ending point.

```
Attributes x1, y1: The start point
Invariant: x1, y1 are floats
```

```
Attribute x2, y2: The ending point
Invariant: x2, y2 are floats
"""
```
## **The Initializer**

```
define \text{init} (???):
  """""
  Initializes a new line segment 
 Parameter x1: The x-coordina What are params?
 Precondition: ????
 Parameter y1: The y-coordinat
 Precondition: ????
 … (see line.py)
 ""
 pass
                             A: (x1,y1,x2,y2)
                             B: (self,x1,y1,x2,y2)
                             C: (self,p1,p2)
                             D: (p1,p2)
                             E: Unsure
```
## **The Initializer**

```
define \quad init (???):
  """""
  Initializes a new line segment 
 Parameter x1: The x-coordina What are params?
 Precondition: ????
 Parameter y1: The y-coordinat
 Precondition: ????
 … (see line.py)
 ""
 pass
                             A: (x1,y1,x2,y2)
                             B: (self,x1,y1,x2,y2)
                             C: (self,p1,p2)
                             D: (p1,p2)
                             E: Unsure
```
#### **A Method**

```
def length(???):
```
""""

```
Returns the length of this line
```
**""** 

pass

```
What are params?
A: (x1,y1,x2,y2)
B: (self,x1,y1,x2,y2)
C: ()D: (self)
E: Unsure
```
## **A Method**

```
def length(???):
```
""""

```
Returns the length of this line
```
**""** 

pass

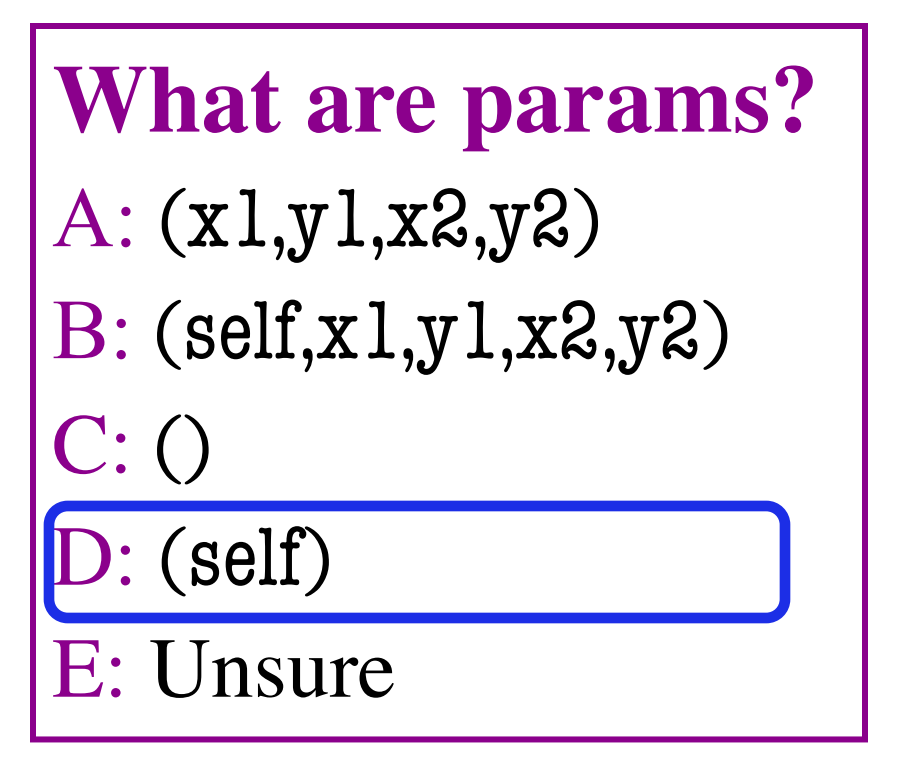

#### **Another Method**

```
def shift(???):
  ""
  Shifts this line by the given amount
  Parameter dx: The amount to shift the x-coordinates
  Precondition: dx is a float
  Parameter dy: The amount to shift the x-coordinates
  Precondition: dy is a float
  <u>"""""</u>
  pass
```
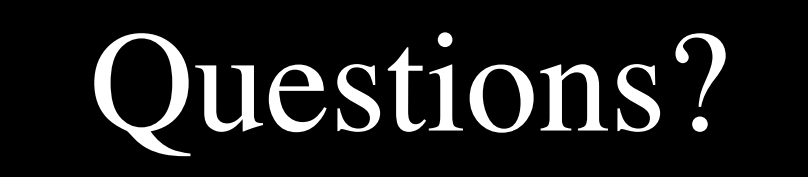